<<AutoCAD2010 >>

 $<<$ AutoCAD2010  $>>$ 

- 13 ISBN 9787533157210
- 10 ISBN 7533157214

出版时间:2011-1

作者:王进军//庞恩泉

页数:312

PDF

更多资源请访问:http://www.tushu007.com

, tushu007.com

, tushu007.com

## <<AutoCAD2010

AutoCAD2010

 $AutocAD$ 

 $\mu$  , and the contract of the contract of the contract of the contract of the contract of the contract of the contract of the contract of the contract of the contract of the contract of the contract of the contract of th

, tushu007.com

## <<AutoCAD2010 >>

AutoCAD 2010 AutoCAD 2010 AutoCAD 2010 AutoCAD 2010 AutoCAD 2010

任务二 基本编辑命令——绘制底板

 任务三 图层——绘制支架 任务四 精确绘图——绘制拨叉 任务五 缩放显示图形——绘制棘轮

任务一 基本绘图命令——绘制轴承示意图

 任务一 构造线——绘制正交圆柱相贯线 任务二 多段线——绘制交通指示标志

 任务四 点和样条曲线——绘制波浪线 任务五 椭圆和椭圆弧——绘制支架 任务六 图案填充及编辑——绘制剖视图

任务三 打断于点和打断——绘制轴承座

任务四 倒角和圆角——绘制齿轮

 任务二 标注尺寸——标注齿轮尺寸 任务三 标注编辑——编辑底座尺寸

 任务一 复制、旋转、缩放和阵列——绘制五星红旗 任务二 移动、延伸、镜像和拉伸——绘制减速器轴

任务五 合并、分解和夹点编辑——绘制六角扳手

任务三 圆弧——绘制曲线扳手

 $\sim$  tushu007.com

<<AutoCAD2010 >>

 任务一 创建基本三维实体——绘制石桌  $UCS$ —— 任务三 三维综合应用——绘制端盖

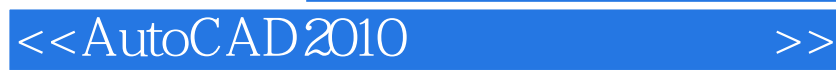

本站所提供下载的PDF图书仅提供预览和简介,请支持正版图书。

更多资源请访问:http://www.tushu007.com

, tushu007.com